## Package 'statsearchanalyticsr'

September 28, 2021

Title An Interface for the 'STAT Search Analytics' 'API' Version 0.1.4 Description Pull data from the 'STAT Search Analytics' API <<https://help.getstat.com/knowledgebase/api-services/>>. It was developed by the Search Discovery team to help analyze keyword ranking data. License MIT + file LICENSE URL <https://searchdiscovery.github.io/statsearchanalyticsr/> BugReports <https://github.com/searchdiscovery/statsearchanalyticsr/issues> Encoding UTF-8 RoxygenNote 7.1.1 Imports glue, httr, jsonlite, purrr, tidyr, tibble, stringr, lubridate Suggests spelling Language en-US NeedsCompilation no Author Ben Woodard [aut, cre], Chima Umeakunne [ctb], Search Discovery, LLC [own] (Visit SearchDiscovery.com for more information) Maintainer Ben Woodard <ben.woodard@searchdiscovery.com>

Repository CRAN

Date/Publication 2021-09-28 10:20:02 UTC

### R topics documented:

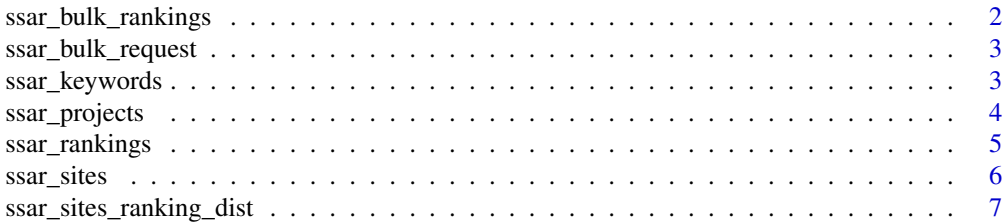

#### <span id="page-1-0"></span>**Index** [9](#page-8-0)

ssar\_bulk\_rankings *Get Bulk Rankings Report*

#### Description

Retrieve a bulk report of all the rankings or for specific sites.

#### Usage

```
ssar_bulk_rankings(
 date = Sys.Date() - 1,
  siteid = NULL,
 ranktype = "highest",
  engines = c("google", "bing"),
  currentlytracked = TRUE,
  crawledkeywords = TRUE,
  subdomain = Sys.getenv("SSAR_SUBDOMAIN"),
  apikey = Sys.getenv("SSAR_APIKEY")
\mathcal{L}
```
#### Arguments

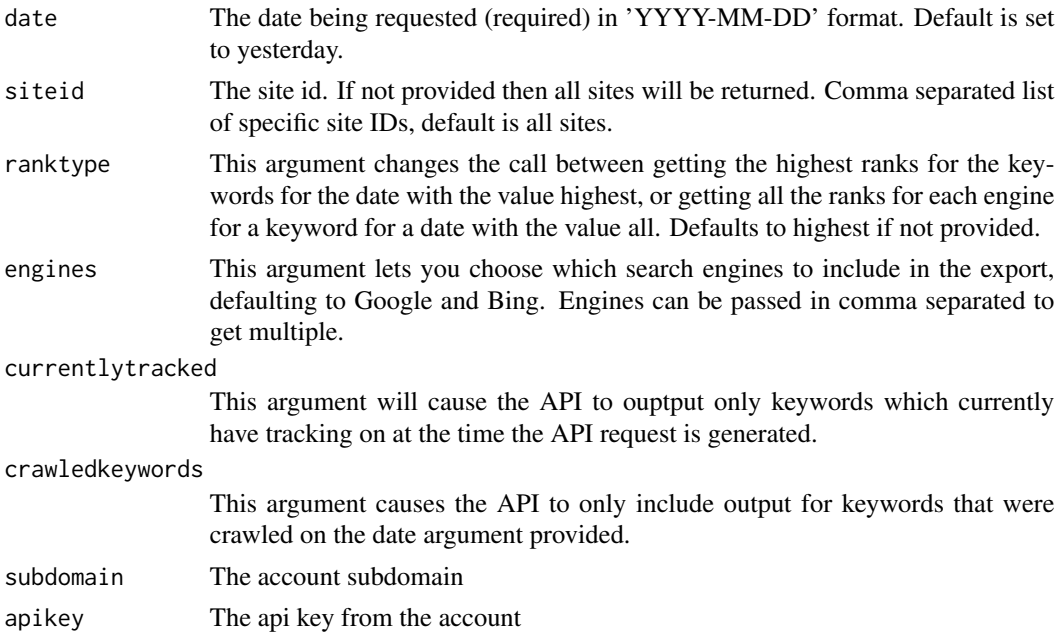

#### Value

The dataframe with all keywords ranking information for the requested date

#### <span id="page-2-0"></span>Description

Retrieve a bulk report using a bulk report id. Intended to be used with the get\_bulk\_rankings function but can be used independently as well.

#### Usage

```
ssar_bulk_request(
  id = NULL,subdomain = Sys.getenv("SSAR_SUBDOMAIN"),
  apikey = Sys.getenv("SSAR_APIKEY")
\mathcal{E}
```
#### Arguments

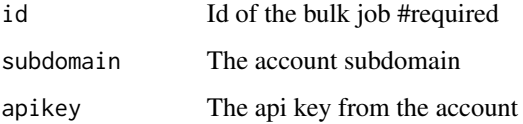

#### Value

list of the bulk keyword ranking report for the requested ID

#### Examples

```
## Not run:
ssar_bulk_request(id = {report_id})
## End(Not run)
```
ssar\_keywords *Get Keywords*

#### Description

Retrieve a table of all the keywords in a particular site and the corresponding metadata

#### Usage

```
ssar_keywords(
  siteid = NULL,
 start = 0,
 results = 100,
  subdomain = Sys.getenv("SSAR_SUBDOMAIN"),
  apikey = Sys.getenv("SSAR_APIKEY")
)
```
#### Arguments

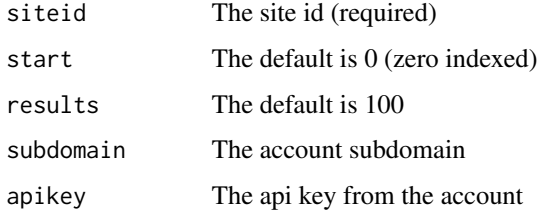

#### Value

A dataframe of keywords along with 29 other columns of data

#### Examples

```
## Not run:
ssar_keywords(siteid = {site_id} ) #replace is your site id
## End(Not run)
```
ssar\_projects *Get Projects*

#### Description

Receive a list of all the projects on an account accessible through the provided api key

#### Usage

```
ssar_projects(
  subdomain = Sys.getenv("SSAR_SUBDOMAIN"),
  apikey = Sys.getenv("SSAR_APIKEY")
\mathcal{E}
```
<span id="page-3-0"></span>

#### <span id="page-4-0"></span>ssar\_rankings 5

#### Arguments

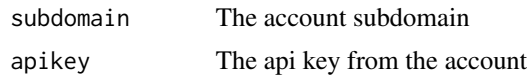

#### Value

A dataframe of available project data your authentication has access to

#### Examples

```
## Not run:
projects(subdomain = Sys.getenv('SSAR_SUBDOMAIN'),
        apikey = Sys.getenv('SSAR_APIKEY'))
```
## End(Not run)

ssar\_rankings *Get Rankings*

#### Description

Retrieve a table including metadata for all the sites in a particular project

#### Usage

```
ssar_rankings(
 keywordid = NULL,
  fromdate = NULL,
  todate = NULL,
 start = \theta,
 results = 100,
  subdomain = Sys.getenv("SSAR_SUBDOMAIN"),
 apikey = Sys.getenv("SSAR_APIKEY")
\lambda
```
#### Arguments

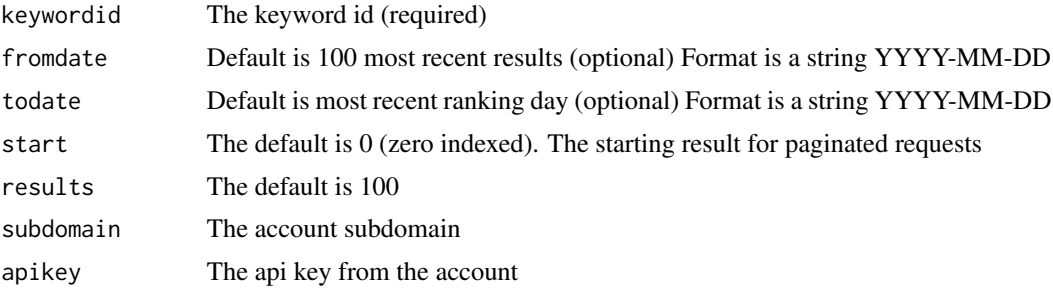

#### <span id="page-5-0"></span>Value

A dataframe of all rankings within a defined date range for a specific keyword

#### Examples

```
## Not run:
ssar_rankings(keywordid = {keyword_id}, #replace with your keyword_id
              fromdate = '2021-01-01',
              todate = '2021-04-01')
```

```
## End(Not run)
```
ssar\_sites *Get Sites*

#### Description

Retrieve a table of all the sites and metadata in a specified project

#### Usage

```
ssar_sites(
 projectid = NULL,
 start = NULL,
  results = 100,
  subdomain = Sys.getenv("SSAR_SUBDOMAIN"),
  apikey = Sys.getenv("SSAR_APIKEY")
)
```
#### Arguments

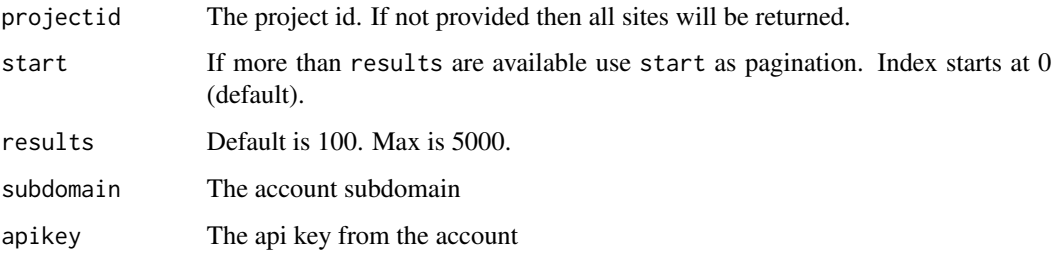

#### Value

A table of the site information within a project

<span id="page-6-0"></span>ssar\_sites\_ranking\_dist 7

#### Examples

```
## Not run:
ssar_sites(projectid = {project_id}, #replace with your project id
           results = 300)## End(Not run)
```
ssar\_sites\_ranking\_dist

*Get Sites Ranking Distribution*

#### Description

This function returns all ranking distribution records for Google and Bing for a site with the specified id. The maximum date range can be no greater than 31 days.

#### Usage

```
ssar_sites_ranking_dist(
  siteid = NULL,
  fromdate = as. character(Sys.Date() - 31),
  todate = as.character(Sys.Date() - 1),
  subdomain = Sys.getenv("SSAR_SUBDOMAIN"),
  apikey = Sys.getenv("SSAR_APIKEY")
)
```
#### Arguments

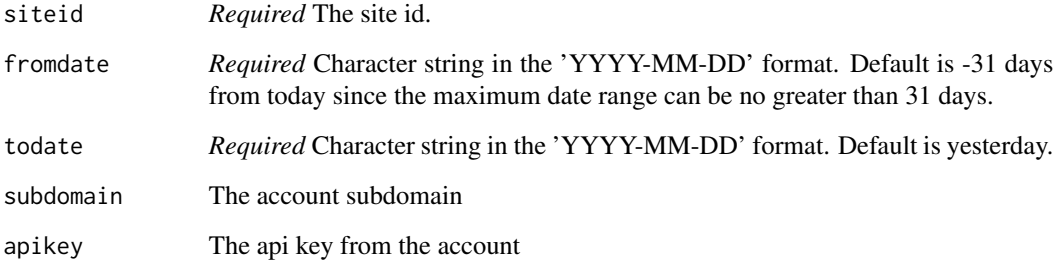

#### Value

A table with Google, GoogleBaseRank, and Bing ranking distributions by date

#### Examples

```
## Not run:
ssar_sites_ranking_dist(siteid = {site_id}, #replace is your site id
                      fromdate = '2021-04-01',
                      todate = '2021-05-31')
```
## End(Not run)

# <span id="page-8-0"></span>Index

ssar\_bulk\_rankings, [2](#page-1-0) ssar\_bulk\_request, [3](#page-2-0) ssar\_keywords, [3](#page-2-0) ssar\_projects, [4](#page-3-0) ssar\_rankings, [5](#page-4-0) ssar\_sites, [6](#page-5-0) ssar\_sites\_ranking\_dist, [7](#page-6-0)